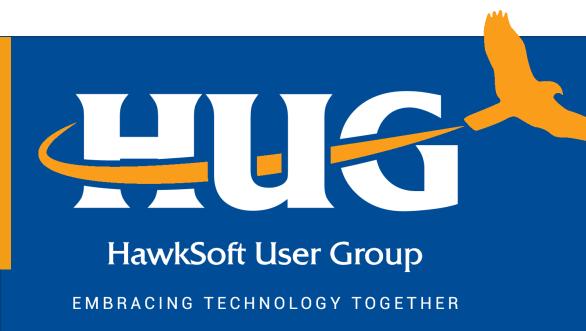

HUG Webinar

Commercial Renewal Process

**September 13, 2023 | 12:00PM CT** 

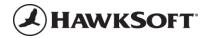

# **HAWKSOFT USER GROUP (HUG)**

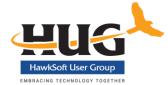

#### Have questions... contact us!

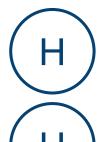

#### Amelia Jach

HUG | Executive Director

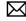

amelia@hawksoftusergroup.org

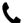

(608) 449-9797

Works from home in Colorado

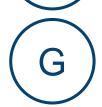

#### **Jennifer Thompson**

HUG | Webinars & Special Projects Manager

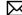

jennifer@hawksoftusergroup.org

Works from home in Wisconsin

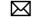

info@hawksoftusergroup.org

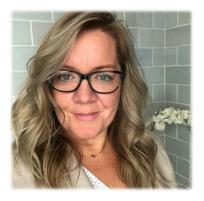

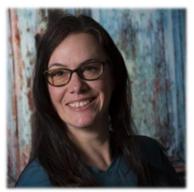

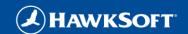

# **HUG WEBSITE**

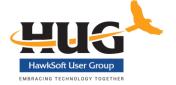

http://hawksoftusergroup.org/

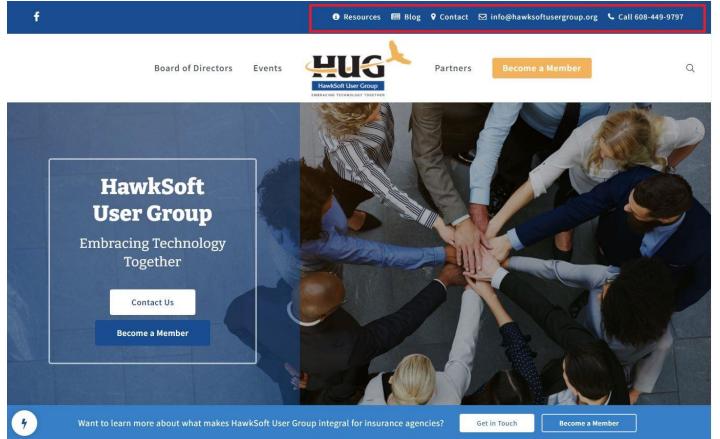

# You're already a member, don't forget to enjoy the benefits!

At the top, click **Resources** menu to see:

- Knowledge Library
- CMS Templates
- Upcoming Webinars
- Recorded Webinars Archive
- Customer Advisory Boards

# **THUG FACEBOOK PAGE**

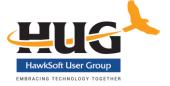

Over 2,400 members!

# https://www.facebook.com/groups/Hawksoft/

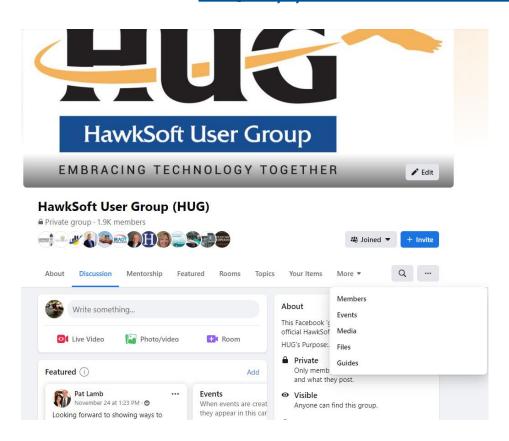

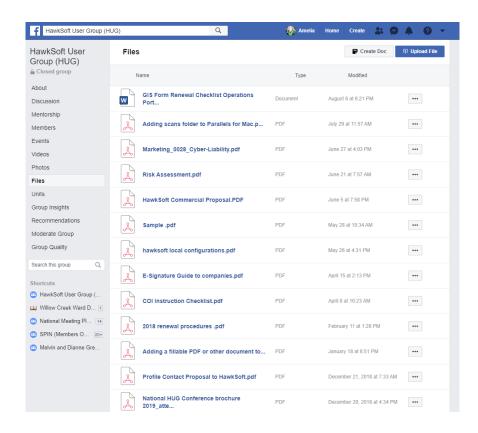

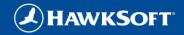

# Fall Regional Meetings

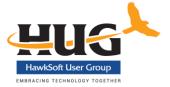

#### SIX DATES/LOCATIONS – one day educational event. You can attend any meeting!

- September 7 Salt Lake City
- September 21 Cleveland, OH
- September 28 Milwaukee, WI
- October 3 Schaumburg(Chicago), IL
- October 12 Orlando, FL
- October 26 Long Beach, CA

https://hawksoftusergroup.org/regional-meetings/

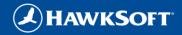

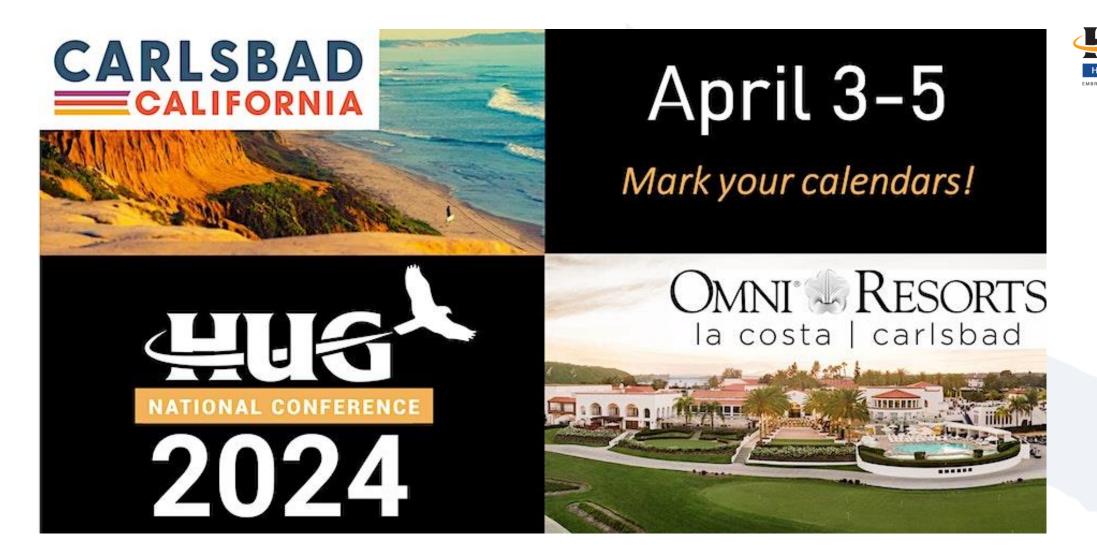

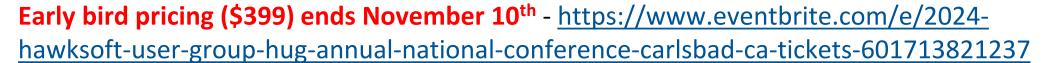

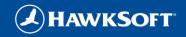

# HOUSEKEEPING

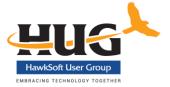

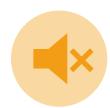

 During the webinar, participants will be muted. Please ask your questions using the Q & A feature, NOT the chat.

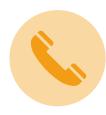

If you are having difficulties hearing the speakers, consider calling in on the phone for the audio rather than listening via your computer.

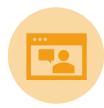

We are recording the webinar and you will be emailed a link to the recorded webinar within 24 hours.

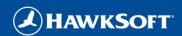

# **TODAY'S PRESENTER**

Thank you to...

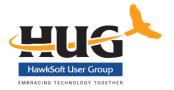

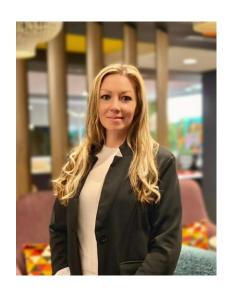

**Nicole Wilson** 

PAC Insurance Group Airway Heights, WA nicolew@pacinsurancegroup.com

# Webinar Content Outline

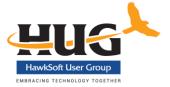

- Processing Commercial Renewals (E & S, Agency Billed)
  - Elements of a complete applications
  - Client communication
  - Maintaining and tracking timelines
  - Updating applications
  - Submissions, quotes, proposals
  - Payment & binding

## Setting yourself up for success at renewal

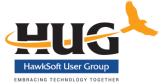

- ( ) Complete Applications, Loss Runs, and Supplements
- Up to date contact information for your clients
- → Timelines
- Carrier/MGA specific
- 2. When and what is needed to quote the renewal
- 3. When and how quotes/indications are received
- 4. Setting expectations with clients for document/signature returns
- Application/Supplement to client
- 1. Including prior year application/supplement to aid client in completing current year updates
- 2. Giving yourself time when setting a document return date & checking in
- Using suspenses to track movement through the process
- Completing diligence early
- Presenting quote to client
- 1. Again, being clear on what is needed to bind coverage and when you need it by (give yourself time)
- 2. Using email templates efficient, ensures clarity, becomes familiar to your client.
- Payment & Binding
- 1. Payment in hand
- 2. Bind Orders, binding, and policy delivery using suspenses to track through policy delivery.

### SETTING UP SUCCESS

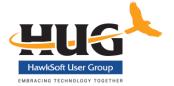

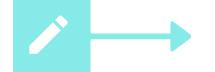

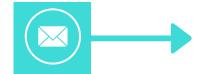

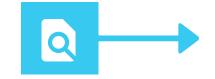

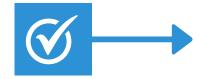

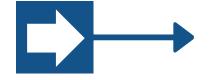

#### **Applications**

Agency Intake, ACORDs, Loss Runs, signed release for future LRs, first year supplements.

#### **Updated Contact Info**

Ensuring emails and phone numbers are accurate and up to date. (Several tools within HS)

#### **HS** Reporting

HS
Reports>Advanced
Reports>Renewal
Report>Bill Type (or
Carrier)

# Quarterly Renewal List

Copy report info to list template, see and track status outside HS. (Helps me gauge my workload & manage my timeline) Workflow begins @ 60 days

Review the file in HS, mid-term changes, prior year docs, diligence planning.

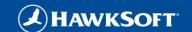

Entry #: 5 - UWBW, LLC Status: Submitted Submitted: 9/12/2023 12:29 PM

Business Name Business Entitiy

UWBW, LLC LLC

DBA: (Doing Business As) Year Business Started

Lucy's Underwater Basket Weaving 2016

Name of Owner

Lucy Lastname

Is the business owner also the main contact? Main Contact

Yes

FEIN WA UBI

123456789

Mailing Address

1000 W Garden Ave, Coeurd'Allene, Idaho 83814

Use the same address for Physical Location? How did you hear about us?

Google

Business Phone Email

(208) 666-1000 lucy@underwaterbaskets.com

Business Website Est. Gross Sales Receipts

https://www.bubblesandbaskets.com \$250,000.00

**Description Of Operations** 

Instruction provided to adults on how to weave baskets underwater. I have been UWBW for 20 years, I have a master's degree in communication and classes are only offered when lifeguards are on duty.

Do you currently have business insurance? How would you like to be contacted?

es Email

When do you need coverage to begin

1/1/2016

**Upload Documents** 

Do you have employees, use sub-contractors, temps or leased workers? % of work Sub-Contracted Est Annual Sub Costs

Yes 15 5000

# of Employees Est. Annual Payroll

Do you need coverage for tools or equipment? Do you need Professional Liability?

Yes N

Do you used hired or non-owned vehicles in the course of your business?

No

**Supporting Professional Documents** 

Coverage for Tools, Equipment or Business Property

15K in basket supplies, 2K in tools

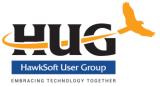

- ✓ Intake
- ✓ ACORDs
- ✓ Supplements
- ✓ Loss Runs (signed request for future loss runs or ACORD 611)
- ✓ Driver Lists, Schedules
- ✓ Any additional documents requested

https://www.cognitoforms.com/pacinsurancegroup/contractorsconsultantsinsuranceclientinfo

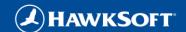

## 4 October AB - HUG

| IS.          |  |
|--------------|--|
| ser Group    |  |
| LOOK TOOSTUS |  |

| Client                   | Expiring       | Renewal Date | Notes | Bound | Quote | Apps |
|--------------------------|----------------|--------------|-------|-------|-------|------|
| Bubba's Boba T           | BA15278-05     | 10/01/2023   |       |       |       |      |
| UWBW, LLC                | 345681589NPP   | 10/01/2023   |       |       |       |      |
| John Doe, PI             | 85643258-01    | 10/01/2023   |       |       |       |      |
| Acme Corporation         | TN123658756    | 10/07/2023   |       |       |       |      |
| Goin' Postal Mail Svcs   | TARDIS-1536875 | 10/07/2023   |       |       |       |      |
| Florist Gump, PLLC       | CPK-85642301   | 10/10/2023   |       |       |       |      |
| Shear Madness, LLC       | ADV-568-4444   | 10/15/2023   |       |       |       |      |
| Spruce Springclean       | 33333333       | 10/17/2023   |       |       |       |      |
| Wok and Roll             | PHPK5684369    | 10/20/2023   |       |       |       |      |
| Gravy Train Café         | PHPK5684369    | 10/20/2023   |       |       |       |      |
| Under the Rug Cleaners   | 9635999945-07  | 10/22/2023   |       |       |       |      |
| Wunsch, Muller and Mertz | NVV00007815364 | 10/27/2023   |       |       |       |      |
| Lettuce Feast            | 3654-85624     | 10/30/2023   |       |       |       |      |
|                          |                |              |       |       |       |      |

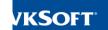

#### 60 Days

- First Notice to Client of Renewal Update Needed
- ACORDS, Supps, lists & schedules, + Prior Year Docs Emailed to Client = Suspense for 45 Days "Renewal- Waiting Apps"
- Follow up with Client as needed Reminders
- "Quote Per Expiring" (I prefer not to use this option until much later.)

#### 45 Days out

- \*Completed Apps returned
- · Make any needed changes to client data in
  - · Apps sent to UW/MGA for quote
  - Set Suspense for 30 days out "Waiting

# 30 Days out

- Docs Not Returned from Client
- Mail application packet and maintain good documentation of attempts to make contact.
- Set Suspense (allow mailing time) for "Wating docs

- Quote in hand Move to Present to Client
- No Quote Follow up with UW and move suspense as needed until quote is rec'd.

# 15 Days Out

 Quote per expiring, documenting attempts to contact client for updated applications.

 Most of the UW I work with will have a quote prior to 15 days, if they had apps to work with. If not, you should have a "per expiring" quote to

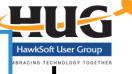

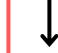

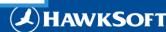

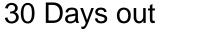

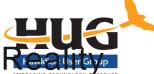

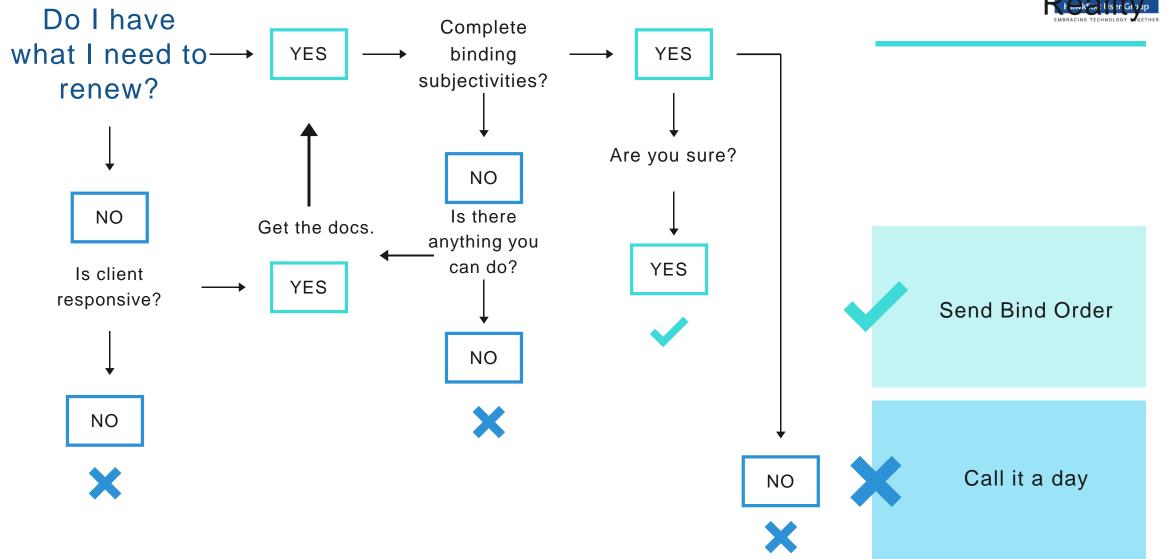

## Suspenses help manage the timeline

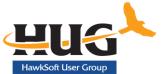

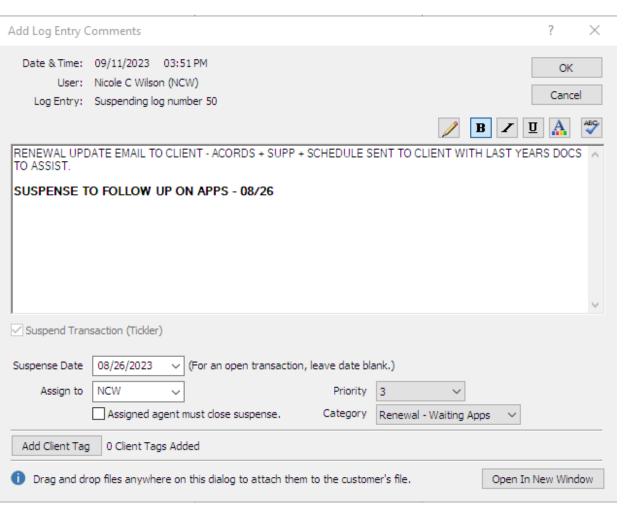

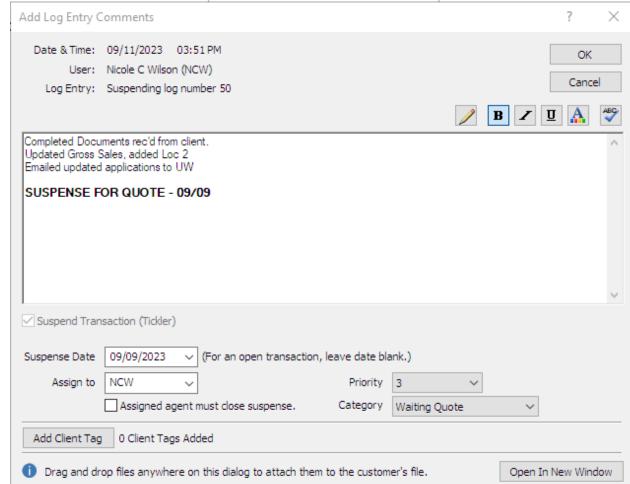

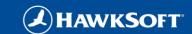

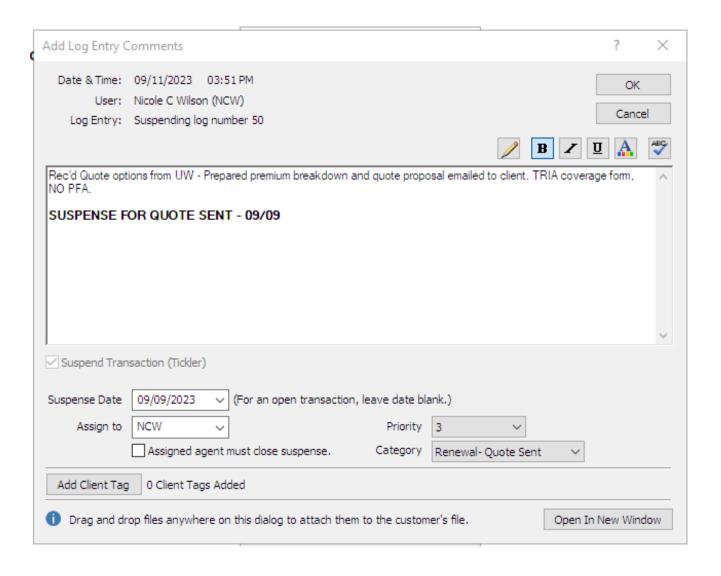

- My log notes for this purpose and noting where I am in the process and what is next.
- Setting a priority level and selecting the correct suspense category makes it easier for me to manage renewals.

 Suspense categories can be modified in Setup>Customize Lists>Suspense Categories.

# Wrap-up

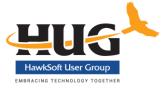

Hawksoft Customize Lists set up (Suspense & Attachments)

https://help.hawksoft.com/webhelp/506HSO/Content/Customize Lists/Customizing Lists.htm

"Other" tools that I use

Evernote Professional Planner - <a href="https://evernote.com/">https://evernote.com/</a>

https://www.cognitoforms.com/templates/shared/pacinsurancegroup/commercialinsuranceclientinfo

https://www.cognitoforms.com/templates/shared/pacinsurancegroup/contractorsconsultantsinsuranceclientinfo

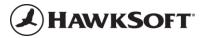

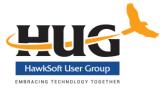

# Q&A

# **CONTACT INFO**

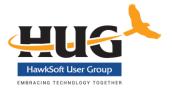

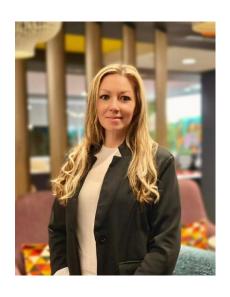

Nicole Wilson
Pacific Insurance Group
Airway Heights, WA
nicolew@pacinsurancegroup.com